# Modélisation et prototypage 3D

## 1ère session 2025

Le titulaire du baccalauréat professionnel « Modélisation et prototypage 3D » est amené à exercer son métier dans les domaines de la conception et de la définition des ensembles mécaniques, intégrés ou non dans un système pluri technique. Il travaille en collaboration avec des spécialistes des domaines de la motorisation, des automatismes, de l'énergie, des procédés de transformation… au sein d'une équipe de conception animée par un chef de projet.

Dans le cadre de son activité, il participe à un projet de conception en analysant, exploitant, vérifiant des données et en proposant des solutions. Il élabore à l'aide d'un outil numérique tout ou partie d'une solution technique sous la forme d'une maquette numérique 3D et est capable ensuite de l'exploiter pour produire des éléments en vue d'une réalisation ou d'une communication. Capable de planifier et d'organiser son travail, de gérer les données numériques en respectant les procédures en vigueur dans l'entreprise, le titulaire de ce baccalauréat professionnel s'attache à collaborer au sein d'une équipe pour participer pleinement à la vie d'un bureau d'études.

Le titulaire du baccalauréat professionnel « Modélisation et prototypage 3D » intervient majoritairement au sein d'un bureau d'études en lien avec l'industrialisation du produit.

Dans tous les cas, il inscrit son action dans une démarche collective favorisant une approche pluritechnologique des problématiques à résoudre. Il intervient donc au niveau :

- de l'analyse des données du cahier des charges ;
- des phases de conception et de modélisation 3D d'un produit ou d'un sous-ensemble en relation avec les spécialistes de la réalisation ;
- de l'exploitation de la maquette numérique 3D;
- du prototypage d'une solution en vue de sa validation ;
- de la participation à des activités de Fablab ;
- de la vie d'un bureau d'études.

# **Débouchés**

le titulaire du baccalauréat professionnel « Modélisation et prototypage 3D » s'insère dans des entreprises de tailles très différentes (TPE, PMI, PME, groupes ou grandes entreprises). Les évolutions technologiques élargissent également les secteurs d'activités économiques dans lesquels le titulaire du baccalauréat professionnel « Modélisation et prototypage 3D » peut être amené à intervenir.

On retrouve ainsi des entreprises exerçant une activité dans les secteurs :

- de l'industrie mécanique ;
- de l'industrie agroalimentaire ;
- de l'industrie automobile ;
- de l'industrie aéronautique et spatiale ;
- de l'industrie chimique, pétrochimique et pharmaceutique ;
- de l'industrie de production d'énergie ;
- de la construction navale ;
- du machinisme agricole ;
- de la maintenance industrielle ;
- du médical et paramédical ;
- du prototypage rapide et activités de Fablab ;
- du mobilier industriel et grand public ;
- des équipements sportifs ;
- de l'horlogerie et de la bijouterie ;
- du design et métiers d'arts ;

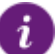

# **Accès à la formation**

#### Après la 3e

**Qualités requises :**

- Bon niveau en mathématiques et sciences
- Esprit d'analyse et de synthèse
- Connaissance de l'outil informatique
- Intérêt pour les diverses technologies

#### **Programme**

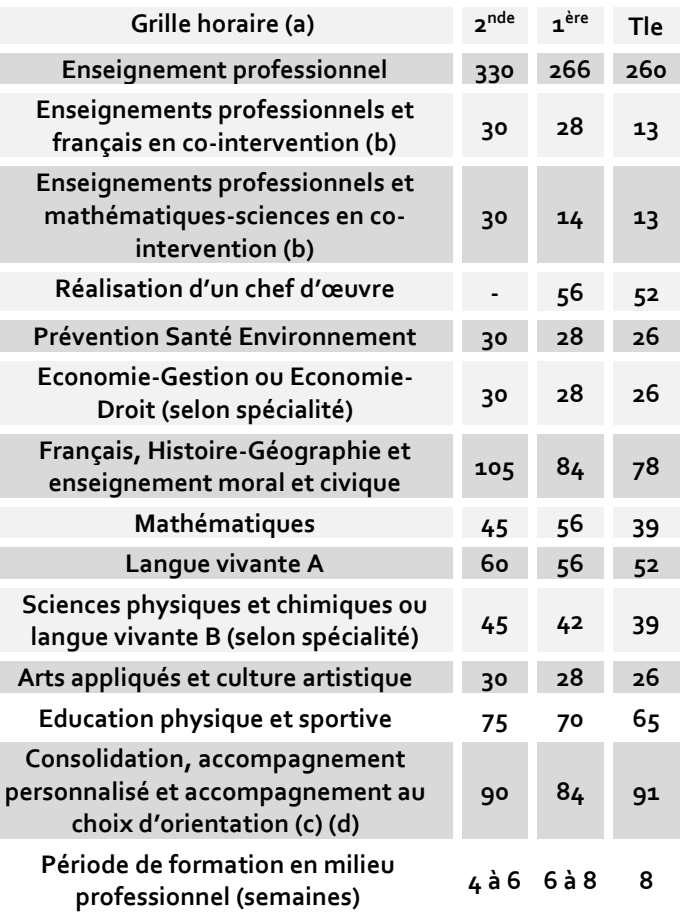

- (a) Volume horaire identique quelle que soit la spécialité
- (b) Dotation horaire professeur égale au double du volume horaire élève
- (c) Y compris heures dédiées à la consolidation des acquis des élèves
- (d) En Tle : insertion professionnelle (recherche, CV, entretiens,..) ou poursuite d'études

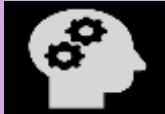

#### **Modélisation et prototypage 3D**

# Modélisation et prototypage 3D

## **Enseignements professionnels**

**DÉMARCHE DE CONCEPTION ET GESTION DE PROJET :**  Ingénierie système et analyse du besoin, Organisation de l'entreprise industrielle, Compétitivité des produits industriels, Développement durable et éco-conception.

**CHAÎNE NUMÉRIQUE :** Concept de « chaîne numérique », Simulation, outils de conception et de représentations numériques, Représentations graphiques dérivées des maquettes numériques.

**COMPORTEMENT DES SYSTÈMES MÉCANIQUES :** Chaîne d'énergie, Etude des comportements mécaniques des pièces et des systèmes.

**MATÉRIAUX ET TRAITEMENTS :** Structure et caractéristiques des matériaux, Domaine d'utilisation des matériaux et leurs traitements, Interaction fonction matériaux – géométrie – procédé – coût.

**TECHNOLOGIE DES MÉCANISMES :** Solutions constructives associées aux mécanismes, Eléments de transmission de puissance et de transformation de mouvements, Eléments de conversion d'énergie et de commande, Capteurs, Recherche documentaire.

**SPÉCIFICATION ET DIMENSION :** Spécification des produits, Relevés dimensionnels.

**TECHNOLOGIE DES PROCÉDÉS :** Procédés d'obtention, optimisation de la relation produit-procédé-matériaux, Création de prototypes de pièces et de mécanismes.

#### **Blocs de compétences**

#### **Pôle 1 : PARTICIPATION À UN PROJET DE CONCEPTION**

Bloc Proposition d'une solution technique

- ⁻ Participer à un processus créatif et collectif de conception d'un produit
- ⁻ Prendre en compte les critères de compétitivité d'un produit d'un point de vue technique, économique et sociétal
- ⁻ Représenter des solutions technologiques par des croquis et/ ou des schémas

### **Pôle 2 : PARTICIPATION AUX ACTIVITÉS D'UN BUREAU D'ÉTUDES**

Bloc Implication au sein d'un bureau d'études

- ⁻ Rechercher une information dans une documentation technique, en local ou à distance
- ⁻ Formuler et transmettre des informations, communiquer sous forme écrite et orale
- ⁻ S'impliquer dans un environnement professionnel

#### **Pôle 3 : ÉLABORATION, À L'AIDE D'UN OUTIL NUMÉRIQUE, DE TOUT OU PARTIE D'UNE SOLUTION TECHNIQUE**

Bloc Modélisation et optimisation d'une solution technique

⁻ Modéliser les solutions techniques à l'aide d'outils numériques

⁻ Optimiser le choix d'une solution en tenant compte de la relation produit- procédé -matériaux et des résultats de simulation

#### **Pôle 4 : EXPLOITATION D'UNE MAQUETTE NUMÉRIQUE**

Bloc Elaboration de documents et prototypage

- ⁻ Élaborer le dossier de défnition d'un produit
- Réaliser un prototype pour validation fonctionnelle et/ou visuelle
- ⁻ Produire les visuels permettant une exploitation des données par les parties prenantes du projet

# **Stage**

La durée de la formation en milieu professionnel est de **22 semaines** réparties en quatre périodes de quatre semaines se déroulant par moitié sur chaque année de formation. s. La formation en milieu professionnel est définie en étroite concertation avec les entreprises concernées.

La prise en compte, au moment de l'étude, des contraintes techniques (matériaux, procédés de fabrication, conditionnement, de distribution...) pose des problèmes que seuls les sites industriels permettent d'aborder de façon authentique.

Les périodes de formation en entreprise se déroulent donc essentiellement dans des bureaux d'études équipés de systèmes informatiques porteurs de logiciels performants et offrant les compléments de formation nécessaires à la qualification du technicien de bureau d'étude chargé de la définition des produits.

# **Examen**

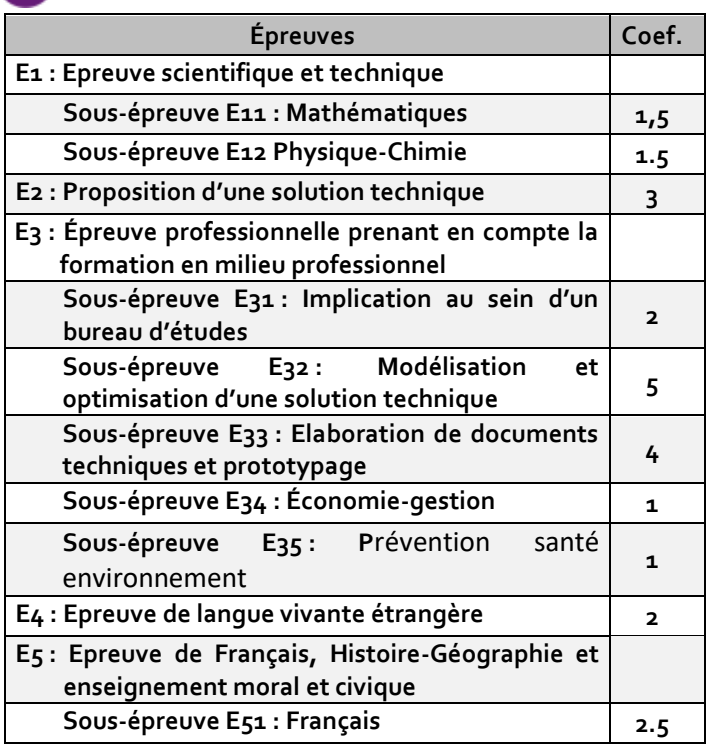

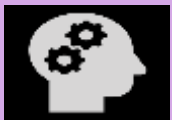

# Modélisation et prototypage 3D

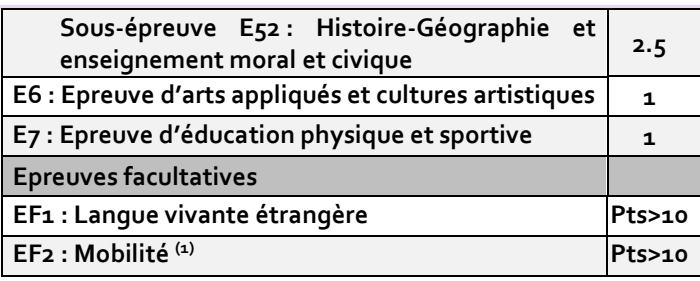

(1) Unité facultative « mobilité » validant lors de la préparation de ce diplôme les compétences acquises au cours d'une période de formation effectuée à l'étranger, en particulier dans le cadre des programmes de l'Union européenne.

## **Poursuite d'études**

*Les titulaires de Bac Pro qui ont obtenu un avis favorable du conseil de classe seront prioritaires dans les BTS correspondant à leur spécialité (en application du décret n° 2017-515 du 10 avril 2017 sur l'expérimentation Bac Pro/BTS) modifié par le décret no 2021-227 du 26 février 2021 relatif aux modalités particulières d'admission dans une section de techniciens supérieurs pour les titulaires d'un baccalauréat professionnel.*

Le bac pro a pour premier objectif l'insertion professionnelle. Mais avec un très bon dossier une poursuite d'études est envisageable. Par exemple :

- Classe Préparatoire aux Etudes Supérieures (CPES) Lycée Artaud - Marseille (13). Admission sur dossier. Classe unique en France qui accueillent les bacheliers professionnels industriels.
- BTS Conception de produits industriels
- BTS Assistant technique d'ingénieur
- BTS Conception et industrialisation en microtechniques

Il est aussi possible de se spécialiser et compléter la formation en Mention complémentaire (MC).

**Pour connaitre les poursuites d'études envisageables consultez les guides régionaux.** 

### **Ou se former en Occitanie**

#### *Haute-Garonne (31)*

Toulouse - Lycée professionnel Renée Bonnet (Public) *I Hérault (34)* Béziers - Lycée Jean Moulin (Public) *I Pyrénées-Orientales (66)* Prades - Lycée Charles Renouvier (Public) *I*

> **I** *formation initiale*

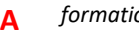

**A** *formation en apprentissage*

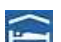

*Internat/ Hébergement possible*

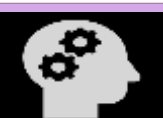

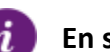

## **En savoir plus**

Retrouvez sur<https://documentation.onisep.fr/>

Les publications disponibles (collections Diplômes, Dossiers, Parcours, Zoom sur les métiers, Pourquoi pas moi ? Handi +)

**Vous les trouverez au CDI de votre établissement ou au centre d'information et d'orientation (CIO).**

**N'hésitez pas à rencontrer un psychologue de l'Education Nationale (PSY-EN).** 

**Les centres d'information et d'orientation dans l'académie de Montpellier & de Toulouse**

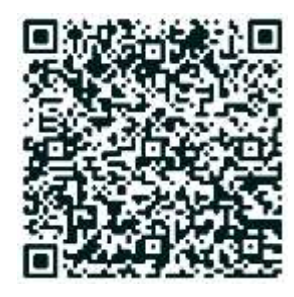

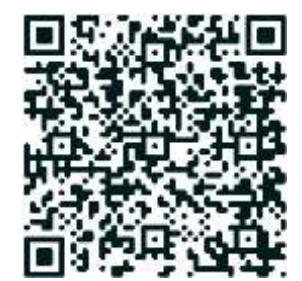